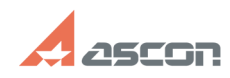

## **В КОМПАС-3D не открываются[..]** 05/20/2024 21:21:20

## **FAQ Article Print**

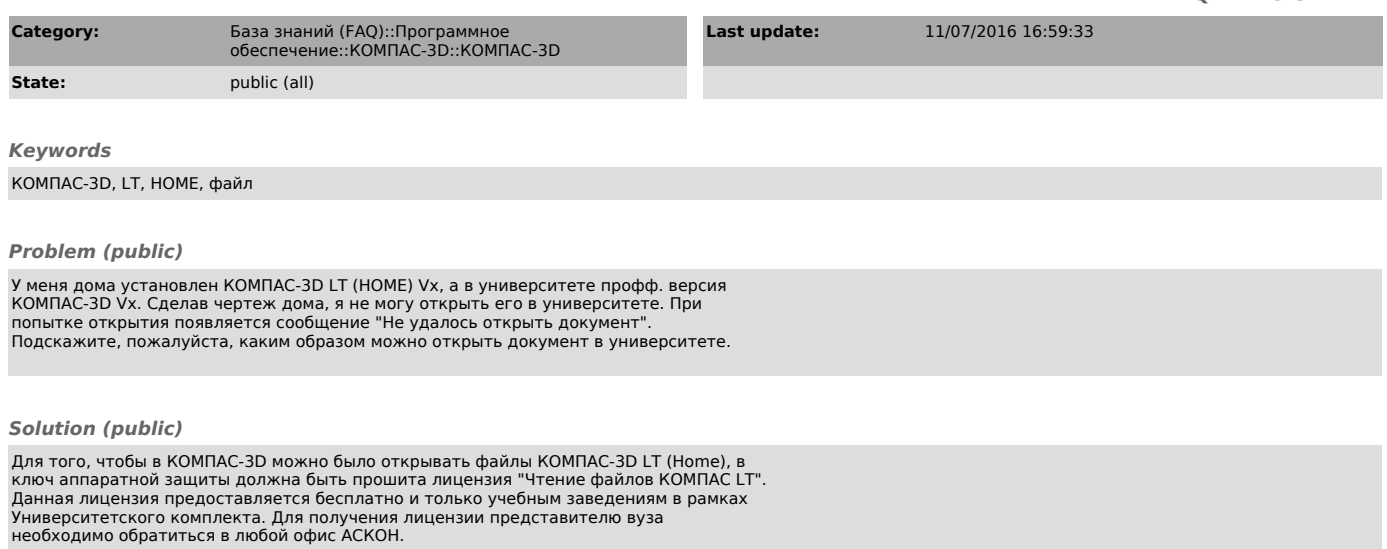